#### **QgsSnapper return only one result on multiple items**

*2016-08-11 02:26 AM - Casper Børgesen*

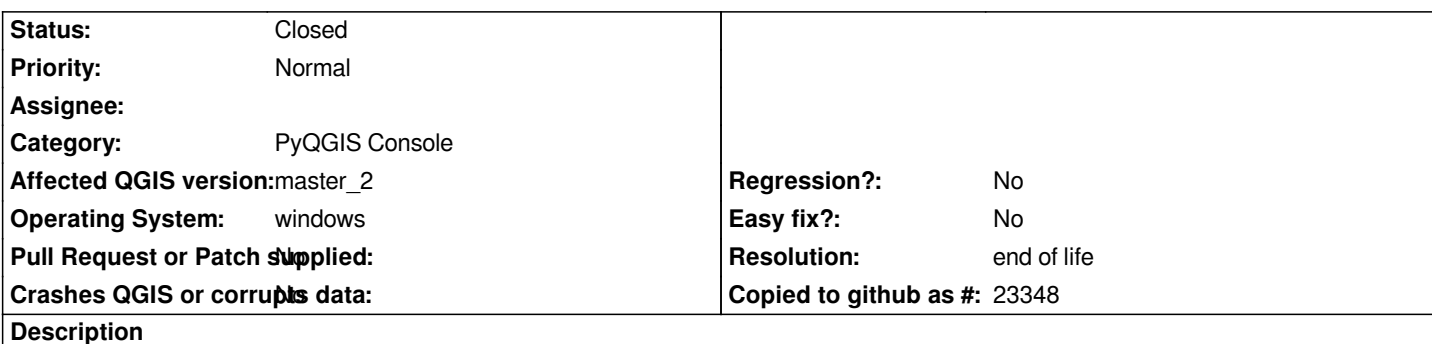

# **Description:**

*I am trying to programmatically to snap to the nearest segment or segments. I have a layer with two lines (the corresponding SHAPE layer is attached):*

 *1. (0,0) -> (3,3) 2. (1,1) -> (2,2)*

*These two lines has a common overlap corresponding to the second line.*

# **Code:**

*I have set up the snapper as follows:*

*Setup the snap layer.*

```
 >>> sl = QgsSnapper.SnapLayer()
>>> sl.mLayer = iface.mapCanvas().currentLayer()
>>> sl.mTolerance = 25
>>> sl.mSnapTo = QgsSnapper.SnapToSegment
>>> sl.mUnitType = QgsTolerance.Pixels
```
*Setup the snapper. >>> sn = QgsSnapper(iface.mapCanvas().mapSettings()) >>> sn.setSnapLayers([sl])*

*I want more than one result if available. >>> sn.setSnapMode = QgsSnapper.SnapWithResultsWithinTolerances*

*Snap using the center point of the common overlap - that should ensure both lines are detected. >>> (retval, result) = sn.snapMapPoint(QgsPoint(1.5, 1.5))*

*The result, where I expect two items, but the following only gives me one. >>> len(result)*

 *1*

*According to https://github.com/qgis/QGIS/blob/master/src/core/qgssnapper.cpp#L108 using either QgsSnapper.SnapWithResultsForSamePosition or QgsSnapper.SnapWithResultsWithinTolerances should allow for more results.*

*What is goin[g wrong for me here?](https://github.com/qgis/QGIS/blob/master/src/core/qgssnapper.cpp#L108)*

# **To reproduce:**

- *2. Load the attached layer.*
- *3. Paste the above code into the Python console.*

## **History**

## **#1 - 2017-05-01 01:03 AM - Giovanni Manghi**

- *Easy fix? set to No*
- *Regression? set to No*

## **#2 - 2019-03-09 03:51 PM - Giovanni Manghi**

- *Resolution set to end of life*
- *Status changed from Open to Closed*

#### **End of life notice: QGIS 2.18 LTR**

# **Source:**

*http://blog.qgis.org/2019/03/09/end-of-life-notice-qgis-2-18-ltr/*

#### **Files**

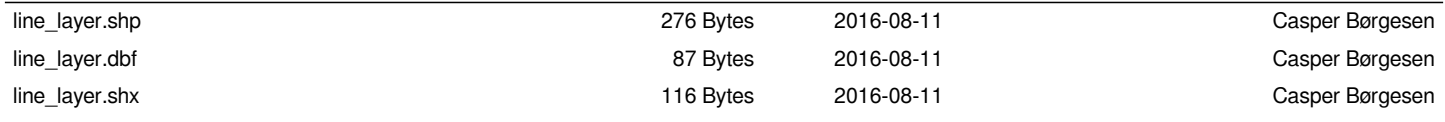